# C\_TPLM30\_65<sup>Q&As</sup>

SAP Certified Application Associate - Enterprise Asset Management (Maintenance & Repair) with SAP ERP 6.0 EHP5

### Pass SAP C\_TPLM30\_65 Exam with 100% Guarantee

Free Download Real Questions & Answers **PDF** and **VCE** file from:

https://www.leads4pass.com/c\_tplm30\_65.html

### 100% Passing Guarantee 100% Money Back Assurance

Following Questions and Answers are all new published by SAP Official Exam Center

Instant Download After Purchase

- 100% Money Back Guarantee
- 😳 365 Days Free Update

Leads4Pass

800,000+ Satisfied Customers

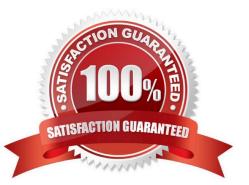

# Leads4Pass

#### **QUESTION 1**

Your customer wants to view a list of all planned materials in multiple maintenance orders with order status CRTD. Which of the following standard reports can you use to find the information required? (Choose three.)

- A. The materials where-used report
- B. The order and operation list
- C. The material availability reportInsuredInsurer SAP C\_TPLM30\_65 Exam
- D. The operation list
- E. The order list

Correct Answer: BCE

#### **QUESTION 2**

Which of the following is a function of deadline monitoring (transaction IP30)?

- A. Generate a Logistics Information System (LIS) report for scheduled maintenance items within a specific period.
- B. Convert maintenance notifications into maintenance orders within a specific period.
- C. Convert maintenance calls into call objects within a specific period.
- D. Generate a Logistics Information System (LIS) report for all overdue maintenance calls. SAP C\_TPLM30\_65 Exam

Correct Answer: C

#### **QUESTION 3**

Users need to be able to select operations and work centers from the task list when they create a maintenance order with task list selection.

- In Customizing, how can you accomplish this requirement? (Choose two)
- A. By setting the indicators for the order type only
- B. By setting the indicators for the planning plant only
- C. By activating the work center selection indicator
- D. By activating the operation selection indicator

Correct Answer: CD

#### **QUESTION 4**

## Leads4Pass

What are the purposes of technical object structures? (Choose three)

- A. To support Asset Accounting in the description of fixed assets
- B. To display the total number of an asset\\'s individual parts from a design engineering perspective
- C. To identify objects and object parts for maintenance
- D. To collect historical data for maintenance objects
- E. To enable detailed cost analyses

Correct Answer: CDE

#### **QUESTION 5**

SAP C\_TPLM30\_65 Exam

When the user creates a maintenance plan for a call object (order), which value in the planning data determines the order type?

A. Priority

- B. Maintenance activity type
- C. Maintenance planner group
- D. Main work center

Correct Answer: C

| Latest C TPLM30 65 | C TPLM30 65 VCE Dumps | C TPLM30 65 Practice |
|--------------------|-----------------------|----------------------|
| <u>Dumps</u>       |                       | Test                 |